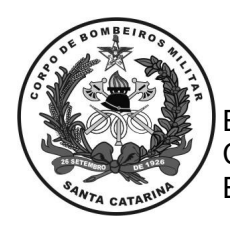

ESTADO DE SANTA CATARINA CORPO DE BOMBEIROS MILITAR DE SANTA CATARINA ESTADO-MAIOR GERAL (Florianópolis)

## **ESPECIFICAÇÃO TÉCNICA Nº 466/CBMSC**

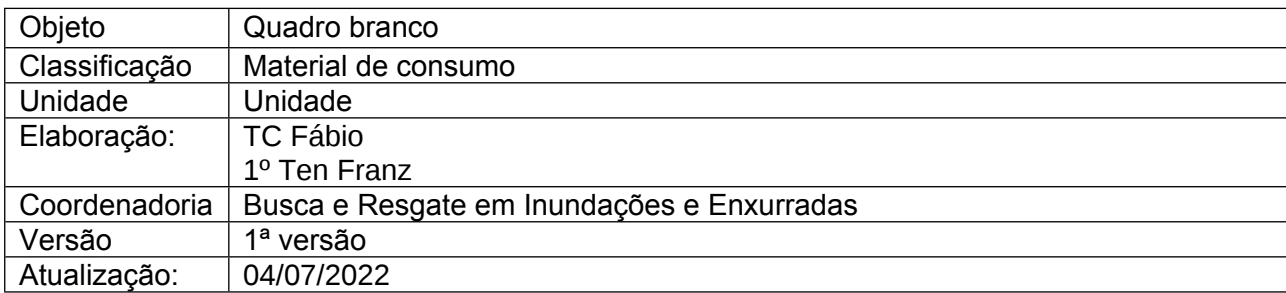

#### **QUADRO BRANCO**

#### **1. DEVERÃO POSSUIR AS SEGUINTES CARACTERÍSTICAS E ATENDER ÀS SEGUINTES EXIGÊNCIAS:**

1.1. Quadro branco para instrução em campo. Deverá ter moldura de alumínio e ser confeccionado em Lousa Branca Brilhante. Deverá ter 120cm de comprimento e 90cm de largura.

#### **2. JOGO DE CANETA HIDROGRÁFICA PARA QUADRO BRANCO**

2.1. Canetas hidrográficas com cores diferentes para lousa branca.

2.2. As canetas hidrográficas para lousa branca deverão ser laváveis, 100% atóxicas e sem cheiro, com tampa ventilada.

2.3. Deverá vir 4 (quatro) canetas hidrográficas de cores diferentes para uso em instrução de campo.

### **3. APAGADOR PARA QUADRO BRANCO COM DEPÓSITO**

3.1. Apagador em estrutura de polietileno e feltro para quadro branco.

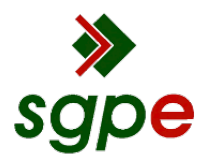

**Assinaturas do documento**

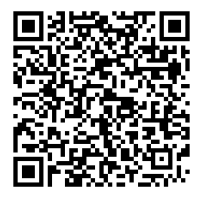

# Código para verificação: **E3KS53Y8**

Este documento foi assinado digitalmente pelos seguintes signatários nas datas indicadas:

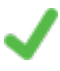

**ROBERTO WEINGARTNER** (CPF: 030.XXX.329-XX) em 04/07/2022 às 16:08:01 Emitido por: "SGP-e", emitido em 14/03/2019 - 10:16:33 e válido até 14/03/2119 - 10:16:33. (Assinatura do sistema)

Para verificar a autenticidade desta cópia, acesse o link https://portal.sgpe.sea.sc.gov.br/portal-externo/conferenciadocumento/Q0JNU0NfOTk5Ml8wMDAxNTIyNF8xNTI0OF8yMDIyX0UzS1M1M1k4 ou o site https://portal.sgpe.sea.sc.gov.br/portal-externo e informe o processo **CBMSC 00015224/2022** e o código **E3KS53Y8** ou aponte a câmera para o QR Code presente nesta página para realizar a conferência.